## **conception d'une base de données relationnelle عالئقية بيانات قاعدة تصميم**

#### **مفهوم قاعدة البيانات**

قاعدة البيانات هي مجمو عة منظّمة من المعلومات المهيكلة أو البيانات المخزّنة عادةً بصيغة إلكترونيّة أو في نظام كمبيوتر . عادةً ما تكون قاعدة البيانات تحت تحكم [نظام إدارة قاعدة بيانات\(DBMS](https://www.oracle.com/bh-ar/database/what-is-database/#WhatIsDBMS) [\(](https://www.oracle.com/bh-ar/database/what-is-database/#WhatIsDBMS) SGBD système de gestion de base de données) .ومعًا تتم الإشارة إلى البيانات ونظام إدارة قواعد البيانات جنبًا إلى جنب مع التطبيقات المرتبطة بهما باعتبارها نظام قواعد بيانات وغالبًا ما يتم اختصاره إلى قاعدة بيانات فقط .

وعادةً ما تتم صياغة البيانات ضمن الأنواع الأكثر شيو عًا من قواعد البيانات المستعملة اليوم على هيئة صفوف وأعمدة في سلسلة من الجداول إلضفاء الفاعلية على المعالجة واالستعالم عن البيانات. ويمكن حينئذٍ الوصول إلى البيانات وإدارتها وتعديلها وتحديثها والتحكم فيها وتنظيمها بسهولة تستخدم غالبية قواعد البيانات لغة االستعالم المر ّكبة (SQL (لكتابة **البيانات والاستعلام** عنها.

#### **قاعدة البيانات الجغرافية**

قد تضم قاعدة البيانات مجاالت متعددة مثل تسيير المخزون stock de gestionأو تسيير التمدرس de gestion scolaritéاو تسيير المستخدمينpersonnel du gestion ، غير أن ميزة قواعد البيانات هي ارتباطها بكيانات جغرافية لها احداثيات معرفة ضمن نظام اسقاط projection de systemخاص بها

#### .1 **تحديد متطلبات النظام**:

- o يبدأ التصميم بفهم متطلبات النظام والغرض من قاعدة البيانات.
- o يتم تحديد أنواع البيانات المختلفة التي ستخزن في النظام، مثل العمالء، المنتجات، الطلبيات، وما إلى ذلك.
	- o يجب تحديد العمليات التي ستتم على البيانات، مثل البحث، اإلضافة، التحديث، الحذف.
		- o يتم أي ًضا تحديد متطلبات األمان والتحكم في الوصول إلى البيانات.
			- .2 **تحليل البيانات**:
			- o يتم تحليل العالقات بين مختلف أنواع البيانات المتاحة.
	- بتم تحديد كيفية تنظيم البيانات بشكل فعال لضمان سهولة الوصول إليها وتحقيق الأداء الأمثل.  $_{\rm o}$ 
		- .3 **تصميم الهيكل العام**:
		- o يتم تحديد الجداول الالزمة لتخزين البيانات بنا ًء على التحليل السابق.
	- o يتم تحديد العالقات بين الجداول، مثل العالقات الواحد-إلى-واحد، والعالقات الواحد-إلى-كثير،
		- والعالقات الكثير-إلى-كثير.
			- .4 **تحديد المفاتيح**:
- o تحديد المفاتيح الرئيسية لكل جدول، والتي تساعد في تحديد السجالت بشكل فريد وتسريع الوصول إليها.
	- تحديد المفاتيح الأجنبية التي تربط بين الجداول وتحفظ التكامل السليم بينها.

يمكن أن يرتبط سجل في جدول بسجل آخر في جدول مختلف (علاقة 1: 1)

# **قد يكون سجل في جدول واحد مرتب ًط ) عالقة 1(M : ا بعدة سجالت في جداول أخرى**

**يمكن ربط العديد من سجالت الجداول بسجالت متعددة في جدول مختلف) عالقة(N :M**

#### o .5 **تنفيذ القواعد**:

- o يتم تنفيذ القيود والقواعد التي تحدد نوع البيانات المسموح بها والعمليات المسموح بها على البيانات .
	- .6 **مراجعة وتحسين**:
	- o يتم مراجعة التصميم بشكل دوري لتحديد أي مشاكل محتملة أو تحسينات قابلة للتطبيق.

o يمكن إجراء تغييرات لتحسين أداء قاعدة البيانات أو تلبية متطلبات النظام الجديدة.

باختصار، تصميم قواعد البيانات العالئقية يتطلب عملية شاملة لفهم متطلبات النظام وتحليل البيانات بعناية، متبوعة بتصميم هيكل متكامل وتنفيذ قواعد البيانات بشكل صحيح، مع مراجعة دورية لضمان األداء المثلى وتحسين النظام حسب الحاجة.

La création d'un Modèle Conceptuel de Données (MCD) est une étape fondamentale dans la conception d'une base de données. Voici un résumé des principales étapes de l'élaboration d'un MCD :

## 1. **Analyse des besoins** :

- o Comprendre les exigences du système : Quelles sont les informations à stocker et à gérer dans la base de données ? Quelles sont les opérations à effectuer sur ces données ?
- o Identifier les entités principales : Quels sont les objets principaux du système qui doivent être représentés dans la base de données ?

# 2. **Identification des entités** :

- o À partir de l'analyse des besoins, identifiez les entités principales du système. Ce sont les objets concrets ou abstraits sur lesquels vous souhaitez stocker des informations.
- o Par exemple, dans un système de gestion d'une bibliothèque, les entités principales pourraient inclure Livre, Auteur, Emprunteur, etc.

## 3. **Définition des attributs** :

- o Pour chaque entité identifiée, définissez les attributs ou les caractéristiques qui décrivent cette entité.
- o Par exemple, pour l'entité Livre, les attributs pourraient inclure ISBN, Titre, Auteur, Année de publication, etc.

## 4. **Identification des relations** :

- o Identifiez les relations entre les entités. Les relations décrivent comment les entités sont liées les unes aux autres.
- o Il existe différents types de relations : un à un, un à plusieurs, plusieurs à plusieurs.
- o Par exemple, dans un système de gestion de bibliothèque, il peut y avoir une relation un à plusieurs entre l'entité Livre et l'entité Emprunteur, car un livre peut être emprunté par plusieurs emprunteurs, mais un emprunteur n'emprunte généralement qu'un seul livre à la fois.

# 5. **Création du schéma entité-relation (ER)** :

- o Utilisez des diagrammes entité-relation pour représenter visuellement les entités, les attributs et les relations.
- o Les diagrammes entité-relation permettent de visualiser la structure de la base de données de manière claire et concise.

## 6. **Vérification et révision** :

- o Vérifiez le modèle conceptuel de données pour vous assurer qu'il répond aux besoins du système.
- o Révisez et ajustez si nécessaire en fonction des commentaires des parties prenantes ou des exigences supplémentaires identifiées.

## 7. **Documentation** :

o Documentez le modèle conceptuel de données pour enregistrer les décisions de conception et faciliter la communication avec les membres de l'équipe et les parties prenantes.

o La documentation peut inclure une description détaillée des entités, des attributs, des relations et des règles métier associées.

En suivant ces étapes, vous pouvez élaborer un Modèle Conceptuel de Données solide qui servira de base pour la conception et la mise en œuvre de votre base de données.

Bien sûr, voici une traduction en arabe du résumé sur l'élaboration d'un Modèle Conceptuel de Données (MCD) :

- .1 **تحليل االحتياجات**: o فهم متطلبات النظام: ما هي المعلومات التي يجب تخزينها وإدارتها في قاعدة البيانات؟ ما هي العمليات التي يجب تنفيذها على هذه البيانات؟ o تحديد الكيانات الرئيسية: ما هي الكيانات الرئيسية للنظام التي يجب تمثيلها في قاعدة البيانات؟ .2 **تحديد الكيانات**: o استنادًا إلى تحليل االحتياجات، قم بتحديد الكيانات الرئيسية للنظام. هذه هي الكائنات الملموسة أو المجردة التي ترغب في تخزين المعلومات حولها في قاعدة البيانات. o على سبيل المثال، في نظام إدارة مكتبة، قد تشمل الكيانات الرئيسية الكتاب، والمؤلف، والمستعير، وما إلى ذلك. .3 **تعريف السمات**: o لكل كيان محدد، قم بتحديد السمات أو الخصائص التي تصف هذا الكيان. o على سبيل المثال، بالنسبة لكيان الكتاب، قد تشمل السماتISBN ، والعنوان، والمؤلف، وسنة النشر، وما إلى ذلك.
	- .4 **تحديد العالقات**:
	- o قم بتحديد العالقات بين الكيانات. تصف العالقات كيفية ربط الكيانات ببعضها البعض.
		- o هناك أنواع مختلفة من العالقات: واحد إلى واحد، واحد إلى عدة، عدة إلى عدة.
- o على سبيل المثال، في نظام إدارة مكتبة، قد يكون هناك عالقة واحد إلى عدة بين كيان الكتاب وكيان المستعير، حيث يمكن أن يستعير المستعير عدة كتب، ولكن المستعير يستعير عادة كتابًا واحدًا في وقت واحد.
	- .5 **إنشاء رسم بياني للكيانات والعالقات**:**(ER(**
	- o استخدم رسوم بيانية للكيانات والعالقات لتمثيل الكيانات والسمات والعالقات بصورة بصرية.
	- o تساعد رسوم الكيانات والعالقات على تصور هيكل قاعدة البيانات بطريقة واضحة وموجزة.
		- .6 **التحقق والمراجعة**:
		- o قم بالتحقق من النموذج النموذجي للبيانات للتأكد من أنه يلبي احتياجات النظام.
			- o قم بالمراجعة والتعديل إذا لزم األمر بنا ًء على تعليق

Exemple

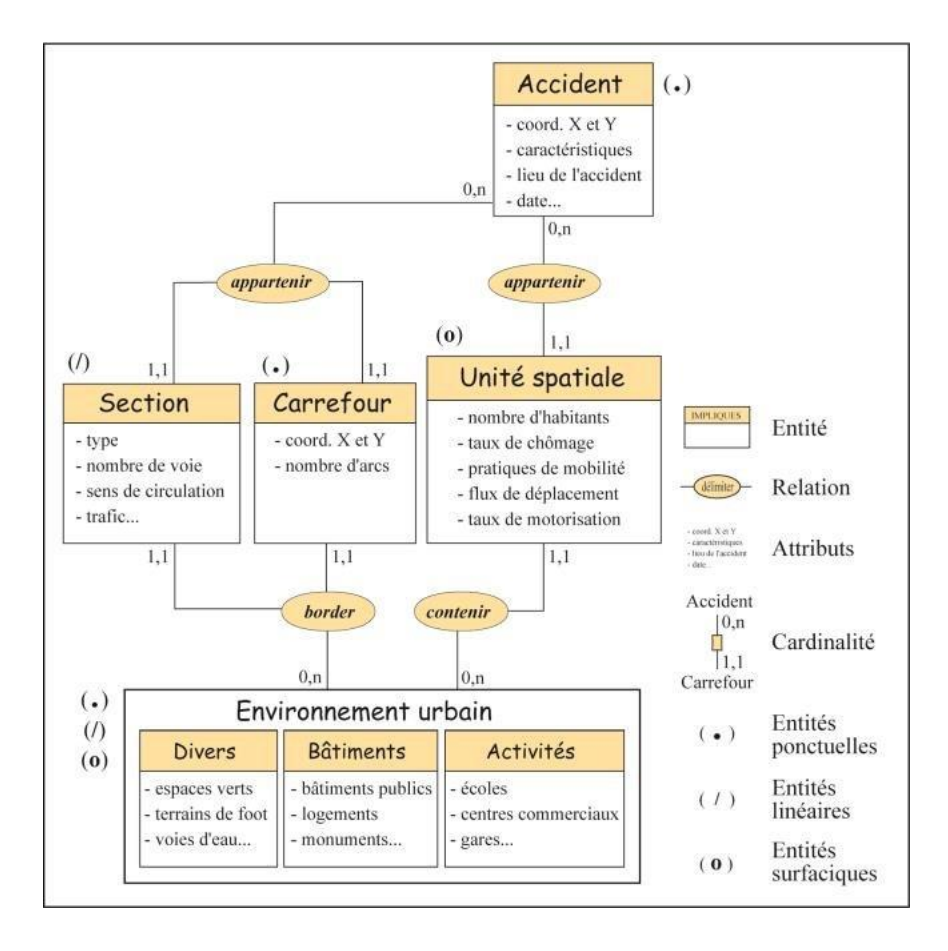